## **Demo/Homework for Atmel Atmega32/324p Processor**

## Connection Diagram:

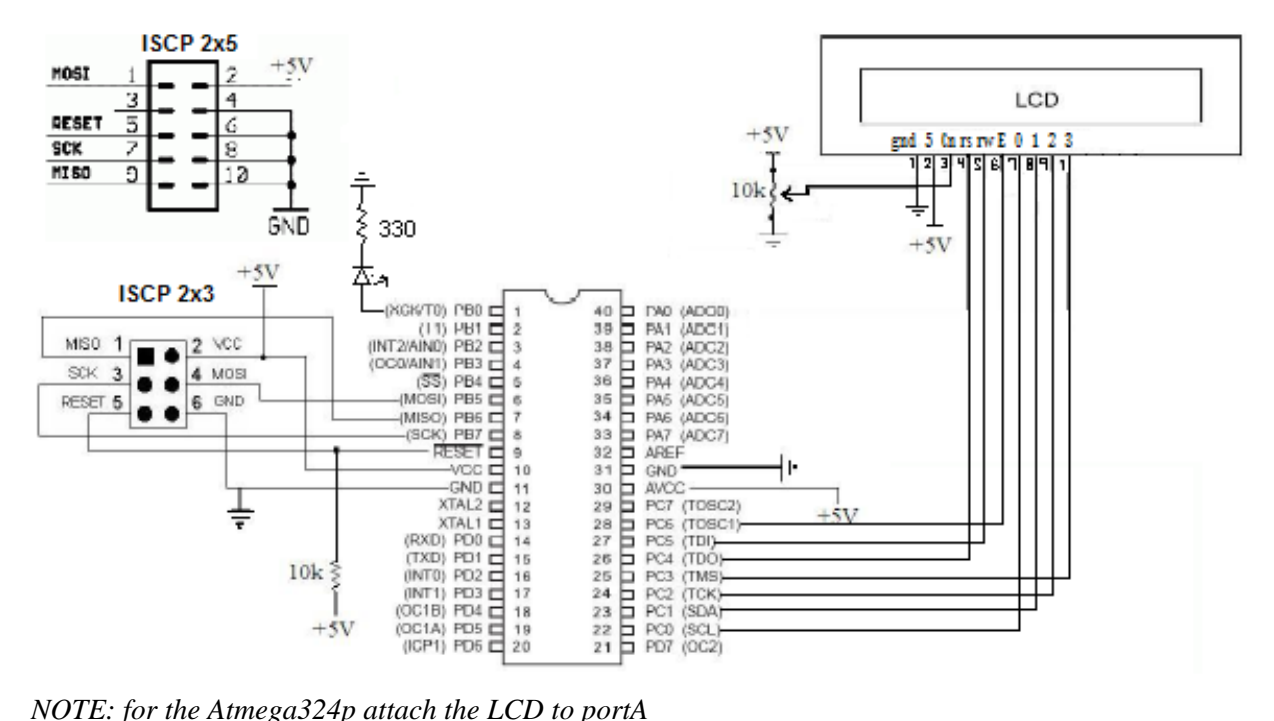

## Demo instructions and Homework requirements:

**Add two pushbutton switches to your LDC proto board. Connect one switch so that the input is normally high and the second switch so that the input is normally low. Now modify the current code so that when the first switch is pressed the LCD will display "Switch one pressed". Also add to the code to display on the LCD "Switch two pressed" when the second switch is pressed. The program should resume the demo loop when the switches are no longer activated. After you succeed with this, make the first switch display on the first line and the second switch display on the second line.** 

Good reference sites:

www.cplusplus.com/ A great site for any gcc/ansi compatible C++/C language. www.avrfreaks.net/ A great reference for anything Atmel. Datasheets and BB www.atmel.com/ Download the FULL datasheet for your microcontroller.